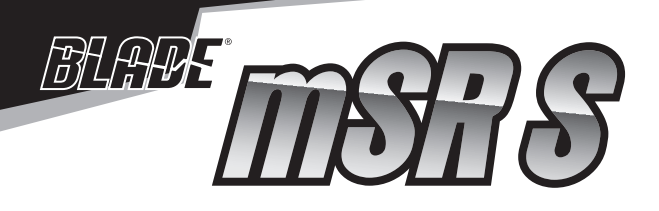

**Instruction Manual Bedienungsanleitung Manuel d'utilisation Manuale di Istruzioni**

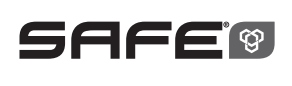

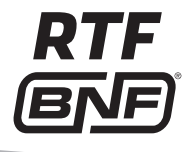

# **HINWEIS**

Alle Anweisungen, Garantien und anderen zugehörigen Dokumente können im eigenen Ermessen von Horizon Hobby, LLC jederzeit geändert werden. Die aktuelle Produktliteratur finden Sie auf horizonhobby.com unter der Registerkarte "Support" für das betreffende Produkt.

# **Spezielle Bedeutungen**

Die folgenden Begriffe werden in der gesamten Produktliteratur verwendet, um auf unterschiedlich hohe Gefahrenrisiken beim Betrieb dieses Produkts hinzuweisen: **HINWEIS:** Wenn diese Verfahren nicht korrekt befolgt werden, können sich möglicherweise Sachschäden UND geringe oder keine Gefahr von Verletzungen ergeben. **ACHTUNG:** Wenn diese Verfahren nicht korrekt befolgt werden, ergeben sich wahrscheinlich Sachschäden UND die Gefahr von schweren Verletzungen. **WARNUNG:** Wenn diese Verfahren nicht korrekt befolgt werden, ergeben sich wahrscheinlich Sachschäden, Kollateralschäden und schwere Verletzungen ODER mit hoher Wahrscheinlichkeit oberflächliche Verletzungen.

**WARNUNG:** Lesen Sie die GESAMTE Bedienungsanleitung, um sich vor dem Betrieb mit den Produktfunktionen vertraut zu machen. Wird das Produkt nicht korrekt betrieben, kann dies zu Schäden am Produkt oder persönlichem Eigentum führen oder schwere Verletzungen verursachen.

Dies ist ein hochentwickeltes Hobby-Produkt. Es muss mit Vorsicht und gesundem Menschenverstand betrieben werden und benötigt gewisse mechanische Grundfähigkeiten. Wird dieses Produkt nicht auf eine sichere und verantwortungsvolle Weise betrieben, kann dies zu Verletzungen oder Schäden am Produkt oder anderen Sachwerten führen. Dieses Produkt eignet sich nicht für die Verwendung durch Kinder ohne direkte Überwachung eines Erwachsenen. Versuchen Sie nicht ohne Genehmigung durch Horizon Hobby, LLC das Produkt zu zerlegen, es mit inkompatiblen Komponenten zu verwenden oder auf jegliche Weise zu erweitern. Diese Bedienungsanleitung enthält Anweisungen für Sicherheit, Betrieb und Wartung. Es ist unbedingt notwendig, vor Zusammenbau, Einrichtung oder Verwendung alle Anweisungen und Warnhinweise im Handbuch zu lesen und zu befolgen, damit es bestimmungsgemäß betrieben werden kann und Schäden oder schwere Verletzungen vermieden werden.

# **Nicht geeignet für Kinder unter 14 Jahren. Dies ist kein Spielzeug.**

**WARNUNG GEGEN GEFÄLSCHTE PRODUKTE:** Sollten Sie jemals eine Spektrum Komponente ersetzen wollen, kaufen Sie die benötigen Ersatzteile immer bei Horizon Hobby oder einem von Horizon Hobby autorisiertem Händler um die hohe Qualität des Produktes zu gewährleisten. Horizon Hobby LLC lehnt jedwede Haftung, Garantie oder Unterstützung sowie Kompatibilitäts- oder Leistungsansprüche zu DSM oder Spektrum in Zusammenhang mit gefälschten Produkten ab.

# **Sicherheitsvorkehrungen und Warnhinweise**

- Halten Sie stets in allen Richtungen einen Sicherheitsabstand um Ihr Modell, um Zusammenstöße oder Verletzungen zu vermeiden. Dieses Modell wird von einem Funksignal gesteuert, das Interferenzen von vielen Quellen außerhalb Ihres Einflussbereiches unterliegt. Diese Interferenzen können einen augenblicklichen Steuerungsverlust verursachen.
- Betreiben Sie Ihr Modell immer auf einer Freifläche ohne Fahrzeuge in voller Größe. Verkehr oder Menschen.
- Befolgen Sie stets sorgfältig die Anweisungen und Warnhinweise für das Modell und jegliche optionalen Hilfsgeräte (Ladegeräte, Akkupacks usw.).
- Bewahren Sie alle Chemikalien, Klein- und Elektroteile stets außerhalb der Reichweite von Kindern auf.
- Setzen Sie Geräte, die für diesen Zweck nicht speziell ausgelegt und geschützt sind, niemals Wasser aus. Feuchtigkeit kann die Elektronik beschädigen.
- Stecken Sie keinen Teil des Modells in den Mund, da dies zu schweren Verletzungen oder sogar zum Tod führen kann.
- Betreiben Sie Ihr Modell nie mit fast leeren Senderakkus.
- Halten Sie das Fluggerät immer in Sicht und unter Kontrolle.
- Gehen Sie sofort auf Motor Aus bei Rotorberührung.
- Verwenden Sie immer vollständig geladene Akkus.
- Lassen Sie immer den Sender eingeschaltet wenn das Fluggerät eingeschaltet ist.
- Nehmen Sie vor der Demontage des Fluggerätes die Akkus heraus.
- Halten Sie bewegliche Teile immer sauber.
- Halten Sie die Teile immer trocken.
- Lassen Sie Teile immer erst abkühlen bevor Sie sie anfassen.
- Nehmen Sie die Akkus/Batterien nach Gebrauch heraus.
- Betreiben Sie Ihr Fluggerät niemals mit beschädigter Verkabelung.
- Fassen Sie niemals bewegte Teile an.

# Inhaltsangabe

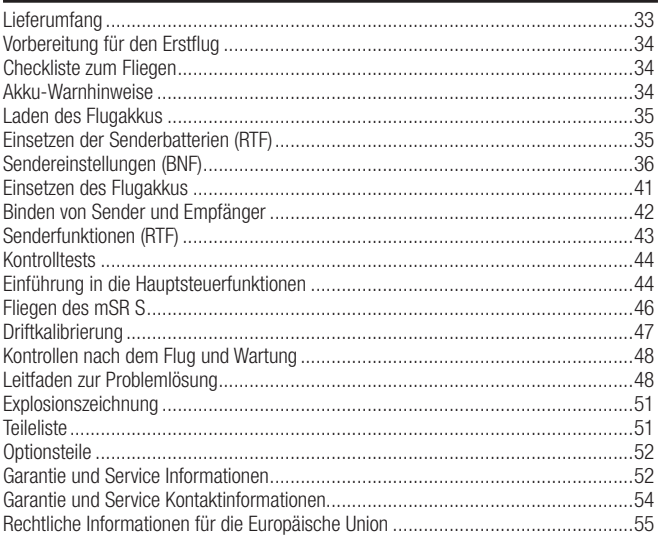

# **Lieferumfang**

- Blade mSR S
- 150 mAh 1S 3,7 V 45C Li-Po-Akku
- 1S 300 mA Li-Po USB-Ladegerät
- MLP4DSM Sender (nur RTF)
- 4 AA-Batterien (nur RTF)

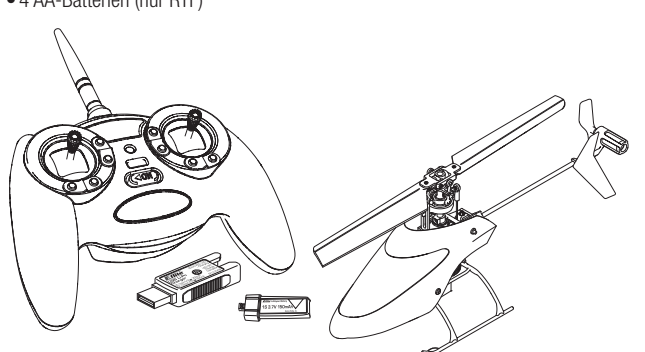

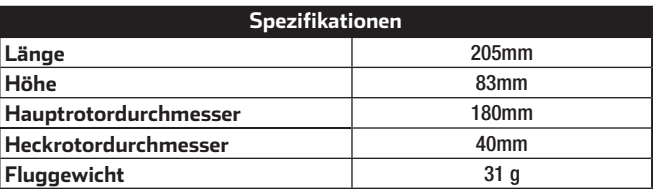

Bitte registrieren Sie ihr Produkt unter www.bladehelis.com um Updates, spezielle Angebote und weitere Informationen zu erhalten.

# **Vorbereitung für den Erstfl ug**

- Entnehmen und überprüfen Sie die Komponenten
- Laden Sie den Flugakku
- Setzen Sie die Batterien in den Sender ein (nur RTF Version)
- Programmieren Sie Ihren Sender (nur BNF Version)
- Setzen Sie den Akku ein wenn er vollständig geladen ist
- Binden von Sender (nur BNF Version)
- Machen Sie sich mit den Kontrollen vertraut
- Finden Sie eine geeignete Fläche zum fliegen

# **Checkliste zum Fliegen**

### ❏**Schalten Sie immer den Sender zuerst ein**

- ❏Stecken Sie den Flugakku an den Anschluß der ESC
- ❏Lassen Sie der ESC Kontrolleinheit Zeit zum initialisieren und armieren
- ❏Fliegen Sie das Modell
- ❏Landen Sie das Modell
- ❏Stecken Sie den Flugakku von der ESC

### ❏**Schalten Sie immer den Sender als letztes aus**

# **Akku-Warnhinweise**

**ACHTUNG:** Alle Anweisungen und Warnhinweise müssen genau befolgt werden. Falsche Handhabung von Li-Po-Akkus kann zu Brand, Personen- und/oder Sachwertschäden führen.

**• LASSEN SIE LADEN VON AKKUS UNBEAUFSICHTIGT.**

### **• LADEN SIE NIEMALS AKKUS ÜBER NACHT.**

- Durch Handhabung, Aufladung oder Verwendung des mitgelieferten Li-Po-Akkus übernehmen Sie alle mit Lithiumakkus verbundenen Risiken.
- Sollte der Akku zu einem beliebigen Zeitpunkt beginnen, sich aufzublähen oder anzuschwellen, stoppen Sie die Verwendung unverzüglich. Falls dies beim Laden oder Entladen auftritt, stoppen Sie den Lade-/Entladevorgang, und entnehmen Sie den Akku. Wird ein Akku, der sich aufbläht oder anschwillt, weiter verwendet, geladen oder entladen, besteht Brandgefahr.
- Lagern Sie den Akku stets bei Zimmertemperatur an einem trockenen Ort.
- Bei Transport oder vorübergehender Lagerung des Akkus muss der Temperaturbereich zwischen 40°F und 120°F (ca. 5 – 49°C) liegen. Akku oder Modell dürfen nicht im Auto oder unter direkter Sonneneinstrahlung gelagert werden. Bei Lagerung in einem heißen Auto kann der Akku beschädigt werden oder sogar Feuer fangen.
- Laden Sie die Akkus immer weit entfernt von brennbaren Materialien.
- Überprüfen Sie immer den Akku vor dem Laden und laden Sie niemals defekte oder beschädigte Akkus.
- Verwenden Sie ausschließlich ein Ladegerät das speziell für das Laden von LiPo Akku geeignet ist. Das Laden mit einem nicht geeignetem Ladegerät kann Feuer und / oder Sachbeschädigung zur Folge haben.
- Überwachen Sie ständig die Temperatur des Akkupacks während des Ladens.
- Trennen Sie immer den Akku nach dem Laden und lassen das Ladegerät abkühlen.
- Entladen Sie niemals ein LiPo Akku unter 3V pro Zelle unter Last.
- Verdecken Sie niemals Warnhinweise mit Klettband.
- Lassen Sie niemals Akkus während des Ladens unbeaufsichtigt.

- Laden Sie niemals Akkus ausserhalb ihrer sicheren Grenzen.
- Laden Sie nur Akkus die kühl genug zum anfassen sind.
- Versuchen Sie nicht das Ladegerät zu demontieren oder zu verändern.
- Lassen Sie niemals Minderjährige Akkus laden.
- Laden Sie niemals Akkus an extrem kalten oder heißen Plätzen (empfohlener Temperaturbereich 5 – 49°) oder im direkten Sonnenlicht.

# **Laden des Flugakkus**

**HINWEIS:** Laden Sie Akkus nur, wenn sie auf Umgebungstemperatur abgekühlt sind. Schauen Sie sich den Akku an und stellen Sie sicher, dass dieser nicht beschädigt oder aufgeguollen ist.

Stecken Sie den Lader in den USB Port.

Schließen Sie den Akku an das Ladegerät.

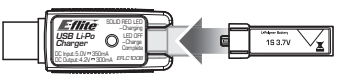

Laden (LED rot)

**Fertig geladen** (LED aus) Entnehmen Sie den Akku immer aus dem Lader, sobald der Ladevorgang beendet ist.

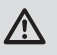

**ACHTUNG:** Verwenden Sie nur Ladegeräte, die für LIPO Akkus vorgesehen sind. Nichtbeachtung kann zu Feuer, Beschädigungen oder Verletzungen führen.

**ACHTUNG:** Überschreiten Sie niemals die vorgesehene Ladezeit.

**ACHTUNG:** Entnehmen Sie den Akku aus dem Lader, sobald dieser fertig geladen ist. Belassen Sie den Akku niemals im Lader.

# **Einsetzen der Senderbatterien (RTF)**

Die Sender-Akkus ersetzen, wenn der Sender durchgängig einen Piepton abgibt.

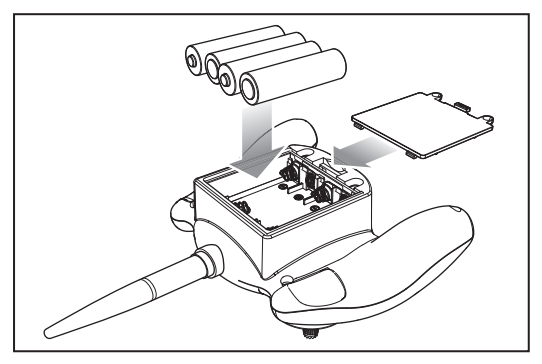

# **Sendereinstellungen (BNF)**

Sie müssen Ihren Sender zuerst programmieren, bevor Sie den Helikopter binden oder fliegen können. Die Werte, die Sie zum Programmieren Ihres Senders für Spektrum DX6i, DX7s, DX6, DX7, DX8, DX9, DX18 und DX20 Empfänger benötigen, sind unten angeführt.

Die Spektrum-Modelldateien für AirWare Sender stehen auch online in der Spektrum Community zum Download zur Verfügung.

Der Hubschrauber ist ebenfalls mit der Spektrum DXe Fernsteuerung mit der Softwareversion 1.3 oder höher kompatibel. Nutzen Sie die unten stehenden Anweisungen um den Kanal 6 zu reversieren oder verwenden Sie das Programmierkabel für den PC oder die App. Wir empfehlen den Download des Blade mSR S DXe Modellspeichers unter www.spektrumrc.com. Bei der Programmierung der DXe über den PC oder mit der App achten Sie bitte darauf, dass die Anzahl der Senderkanäle (Transmitter Channels) auf 7 steht. Sollte der Wert auf 9 geändert worden sein, wird der mSR S zwar an den Sender gebunden aber nicht auf die Steuereingaben reagieren.

Sollte die DXe für einen anderen Blade Ready to Fly (RTF) Hubschrauber verwendet worden sein muß die Sendersoftware mit dem Programmierkabel über den PC oder der App, die unter www.spektrumrc.com verfügbar ist, programmiert werden.

Bitte beachten Sie, dass die Schalterkonfiguration des Blade 230S RTF und Micro AH-64 Apache RTF von dem normalen DXe Standard abweicht.

### **DXe**

Um den DXe Sender mit dem Blade mSR S zu verwenden muss der Kanal 6 reversiert werden.

Um den Kanal 6 zu reversieren:

- 1. Halten Sie bei dem Einschalten der DXe den linken und rechten Steuerknüppel wie abgebildet in die oberen inneren Ecken.
- 2. Bringen Sie die Steuerknüppel zurück in die Mittelstellung nachdem der Sender gepiept hat. Die LED blinkt dann langsam.
- 3. Um den Kanal auszuwählen den Sie reversieren möchten, bewegen Sie den rechten Steuerhebel nach links oder rechts und dann wieder in die Mitte. Bewegen Sie den Steuerhebel nach rechts um den nächsten Kanal zu wählen, bewegen Sie den Steuerhebel nach links um den vorherigen Kanal zu wählen. Die LED blinkt schnell entsprechend dem ausgewählten Kanal wie in der Tabelle dargestellt. Wählen Sie Kanal 6.

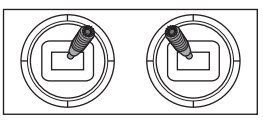

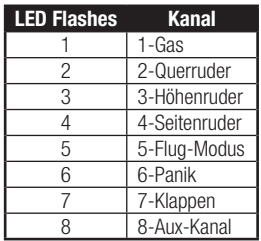

- 4. Um den ausgewählten Kanal zu reversieren bewegen Sie den rechten Steuerhebel rauf oder runter. Die LED wechselt die Farbe um die geänderte Richtung anzuzeigen.
- 5. Die LED blinkt orange wenn die Kanalrichtung normal ist.
- 6. Die LED blinkt rot um anzuzeigen dass der Kanal reversiert ist.
- 7. Schalten Sie die DXe um die Änderungen zu speichern.

**ACHTUNG:** Überprüfen Sie bei dem folgenden Einschalten ob die Gasrichtung korrekt ist und halten sich vom Motor und Rotorblättern fern. Ein nicht beachten kann zu Verletzungen und zu Schäden am Produkt führen.

Binden Sie nach dem Reversieren des Kanal 6 den Hubschrauber normal mit dem Sender. Die Flugmodes werden durch den Flugmodeschalter kontrolliert.

Der Panikmode wird durch Binde/Panik/ Trainerbutton kontrolliert.

Nach dem Binden sollte die LED im Hubschrauber blau für die Flugmodes 0 und 1 (Stabilitäts- und großer Neigewinkel Mode) und rot für den Flugmode 2 (Agilitätsmode) leuchten. Sollte die LED bei allen drei Flugmode blau leuchten ist der Kanal 6 nicht korrekt reversiert worden. Bitte beachten Sie dann die oben stehenden Anweisungen.

### **DX6i**

### **Systemeinstellung**

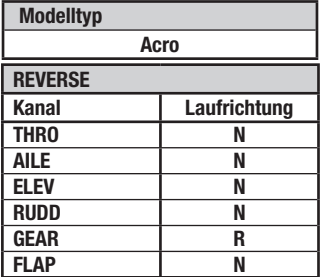

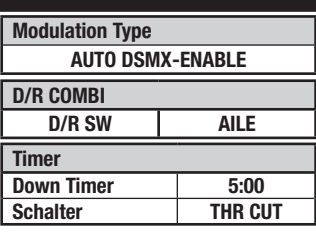

#### **Funktionsliste**

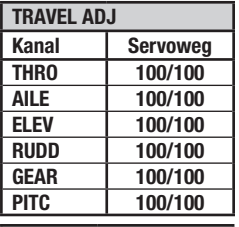

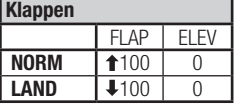

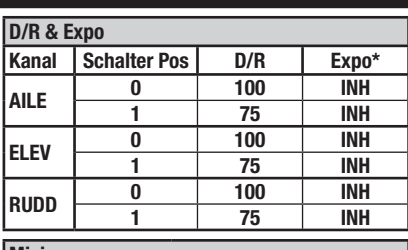

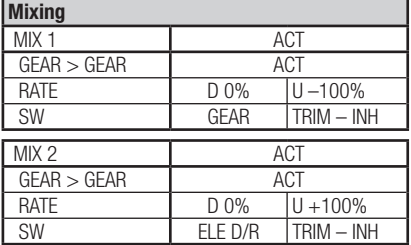

### **Panik Modeschalter**

Gyro Schalter:

 $Pos 0 = Panikmode Aus$ Pos  $1 =$  Panikmode Fin

#### **Flugmodes**

Gear Schalter : Pos 0, Elev D/R Schalter 0 oder 1 = Stabilitätsmode mit geringen Neigewinkel Gear Schalter : Pos 1, Elev D/R Schalter 0 = Stabilitätsmode mit großen Neigewinkel Gear Schalter : Pos 1, Elev D/R Schalter 1 = Agilitäts Mode

### **DX7s**

**Systemeinstellung**

**Modelltyp**

**Acro**

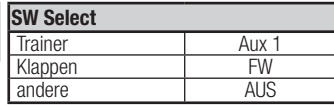

### **Funktionsliste**

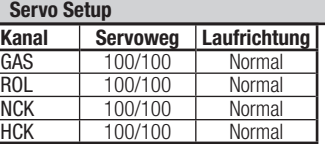

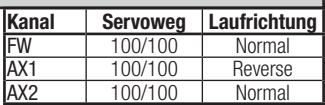

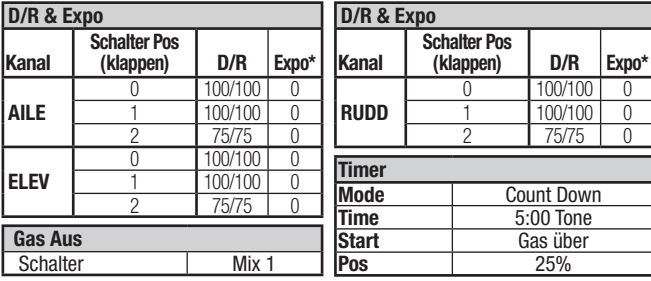

### **Panikmode Funktion**

**Flugmodes**

Trainer Binde Button Gedrückt = Panik Mode Ein Gelöst = Panikmode Aus

Flap (Klappen) Schalter.

Pos. 0 = Stabilitätsmode mit geringen Neigewinkel Pos. 1 = Stabilitätsmode mit großen Neigewinkel

Pos. 2 = Agilitätsmode

#### **DX8**

**Systemeinstellung**

**Modelltyp**

**Acro**

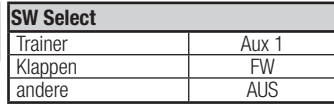

### **Funktionsliste**

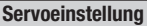

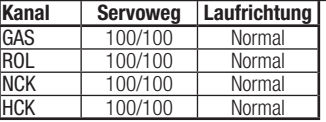

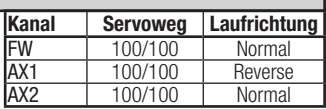

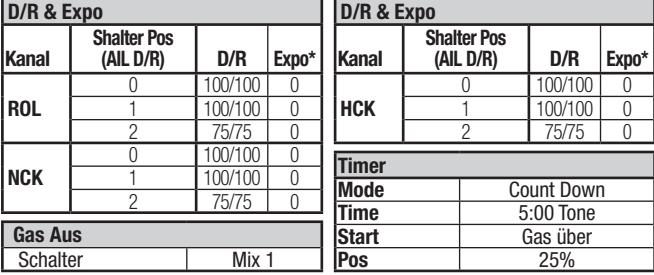

### **Panikmode Funktion**

**Flugmodes**

Trainer Binde Button Gedrückt = Panik Mode Ein Gelöst = Panikmode Aus

Flugmodeschalter. Pos. 0 = Stabilitätsmode mit geringen Neigewinkel

Pos. 1 = Stabilitätsmode mit großen Neigewinkel

Pos. 2 = Agilitätsmode

# **DX6, DX6e, DX7 (Gen 2), DX8 (Gen 2), DX9, DX18, DX20**

### **Systemeinstellung**

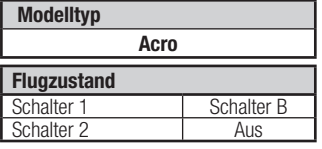

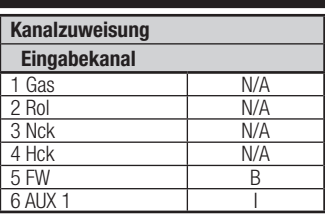

### **Funktionsliste**

**D/R & Expo**

**Schalter (F) Pos**

**DX7, 9,** 

 $\overline{0}$  0 100/100  $\frac{1}{2}$   $\frac{100/100}{75/75}$ 

 $1 \t 2 \t 75/75$ 

 $100/100$  $\frac{1}{2}$   $\frac{100/100}{75/75}$  0  $\frac{1}{1}$   $\frac{2}{1}$   $\frac{75}{75}$  0

 $100/100$  $\frac{1}{2}$   $\frac{100/100}{75/75}$  0

**Kanal**

ROL

**NCK** 

**HCK** 

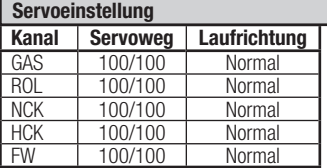

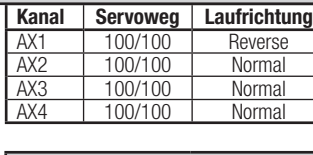

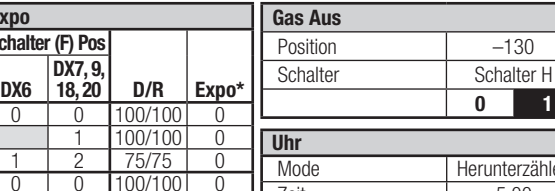

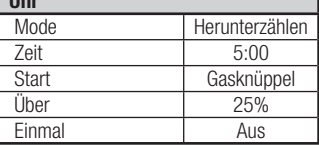

#### **Panikmode Funktion**

#### **Flugmodes** Schalter B:

Binde / I Button Gedrückt = Panikmode Ein Gelöst = Panikmode Aus

Pos. 0 = Stabilitätsmode mit geringen Neigewinkel Pos. 1 = Stabilitätsmode mit großen Neigewinkel

Pos. 2 = Agilitätsmode

# **Einsetzen des Flugakkus**

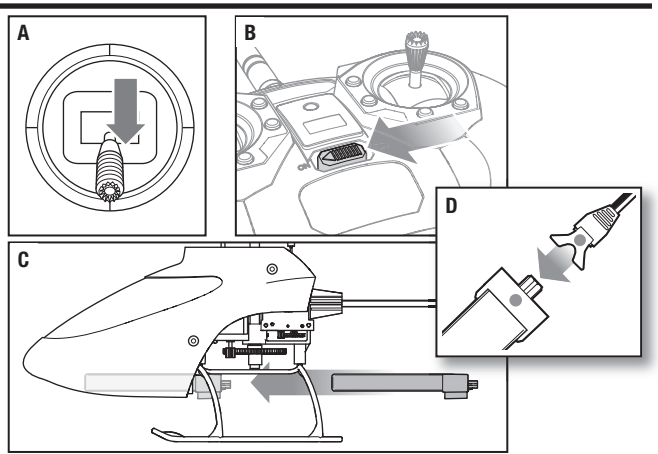

- 1. Bringen Sie den Gashebel auf die unterste Position **(A)** und zentrieren alle Trimmungen.
- 2. Stellen Sie den Flugmodeschalter auf den Stabilitätsmode (FM0).
- 3. Schalten Sie den Sender ein **(B)**.
- 4. Schieben Sie vorsichtig den Flugakku in den Halter am Hubschrauberrahmen **(C)**.
- 5. Schließen Sie den Akkustecker am Akku an und achten dabei auf die korrekte Polarität **(D)**.

**ACHTUNG:** Der verpolte Anschluss des Akkus an den Regler beschädigt den Regler, Akku oder beides. Schäden die durch falschen Anschluss entstanden sind werden nicht von der Garantie gedeckt.

6. Stellen Sie den Hubschrauber auf eine ebene Oberfl äche und lassen ihn vollkommen still stehen bis die rote LED die Farbe auf blau ändert und damit anzeigt, dass die Initialisierung durchgeführt ist.

**HINWEIS:** Der Hubschrauber muß vollkommen still stehen bis die LED auf Platine blau leuchtet.

Sollte die Initialisierung nicht wie beschrieben erfolgen, lesen Sie bitte im Leitfaden zur Problemlösung auf der Rückseite der Anleitung.

**ACHTUNG:** Trennen Sie immer den Akku vom Quadcopter wenn Sie nicht fliegen um ein tiefentladen des Akkus zu vermeiden. Akkus die unter die zulässige Grenze entladen werden können dabei beschädigt werden, was zu Leistungsverlust und potentieller Brandgefahr beim Laden führen kann.

# **Binden von Sender und Empfänger**

Ihr RTF Sender ist bereits an das Modell gebunden. Sollten Sie neu binden wollen folgen Sie bitte den untenstehenden Anweisungen.

### **MLP4DSM Bindeprozess (RTF)**

- 1. Trennen Sie den Flugakku vom Hubschrauber.
- 2. Stellen Sie alle Trimmungen in die Mitte.
- 3. Schalten Sie den Sender aus und bringen Sie den Gashebel in die niedrigste Position.
- 4. Den Flug-Akku an der Flugsteuertafel anschließen. Die LED der Steuertafel leuchtet auf und zeigt an, dass sie sich im Bindungsmodus befindet.
- 5. Drücken Sie den linken Steuerknüppel nach unten (sie hören einen "Click"), während die blaue LED blinkt und schalten Sie dann den Sender ein.
- 6. Lassen Sie den Stick los. Der Sender piept und die Power LED blinkt.
- 7. Der Hubschrauber ist gebunden wenn die LED auf der control Einheit blau leuchtet (nicht blinkt).
- 8. Trennen Sie den Flugakku und schalten den Sender aus.

Wenn Probleme auftreten beachten Sie bitte die Bindeanweisungen und schauen in die Hilfestellung zur Problemlösung. Kontaktieren Sie falls notwendig den technischen Service von Horizon Hobby. Eine Liste der kompatiblen DSM Sender sehen Sie unter www.bindnfly.com.

Um ihren Hubschrauber an den gewählten Sender zu binden oder neu zu binden folgen Sie bitte den untenstehenden Anweisungen.

### **Der Bindevorgang (BNF)**

1. Trennen Sie den Flugakku vom Hubschrauber.

2. Entnehmen Sie aus der Sendereinstelltabelle die korrekte Einstellung für ihren Sender.

- 3. Bringen Sie den Gashebel auf die unterste Position und zentrieren alle Trimmungen auf dem Sender.
- 4. Schalten Sie den Sender aus und alle Schalter in die 0 Position. Stellen Sie das Gas in die Niedrig / Motor Aus Position.
- 5. Schließen Sie den Flugakku an die Platine an. Die LED auf der Platine blinkt und zeigt den aktivierten Bindemode an.
- 6. Aktivieren Sie den Bindenmode des Senders währen Sie ihn einschalten.
- 7. Lassen Sie den Bindeschalter nach 2-3 Sekunden los. Der Hubschrauber ist gebunden wenn die LED leuchtet.
- 8. Trennen Sie den Flugakku und schalten den Sender aus.

**ACHTUNG:** Wenn Sie einen Futaba-Sender mit einem Spektrum DSM-Modul verwenden, müssen Sie den Gaskanal reversieren (umkehren) und danach das System neu binden. Lesen Sie bitte für den Bindevorgang und programmieren der Failsafeeinstellungen die Bedienungsanleitung des Spektrum Modules. Zum reversieren des Gaskanals lesen Sie bitte in der Anleitung des Futaba Senders nach.

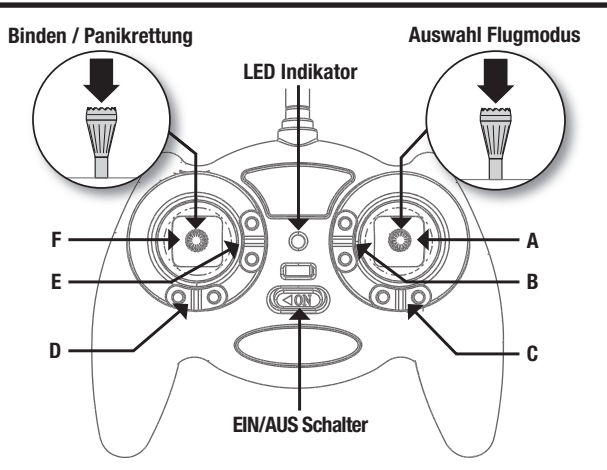

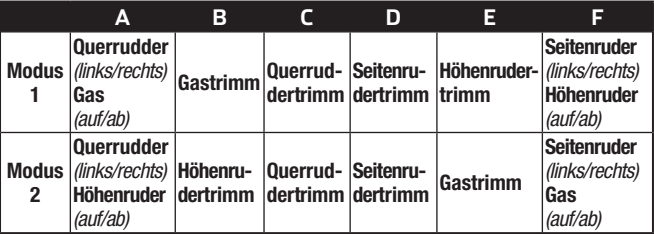

Wenn die Trimmtasten gedrückt werden, geben sie einen Signalton von sich, der bei jedem erneuten Drücken höher oder tiefer wird. Die mittlere oder neutrale Trimmstellung erklingt in der mittleren Tonhöhe. An den äußeren Enden des Steuerbereichs erklingt eine Tonfolge.

### **Auswahl des Flugmodus**

Der Flugmodus kann durch Betätigen und Freigeben des rechten Steuerknüppels geändert werden. Die LED auf dem Sender leuchtet durchgängig für STABIL, Niedrige-Schräglage-Modus (Standard) und blinkt für den Agilitätsmodus.

# **Kontrolltests**

Testen Sie vor dem Erstflug die Kontrollen um sicher zustellen, dass die Servos, Anlenkungen und weitere Teile richtig arbeiten. Versichern Sie sich, dass das Gas in der niedrigsten Position bei dem Durchführen dieser Tests ist.

### **Höhenruder (Vorwärts- und Rückwärtssteuerung)**

Seitenansicht

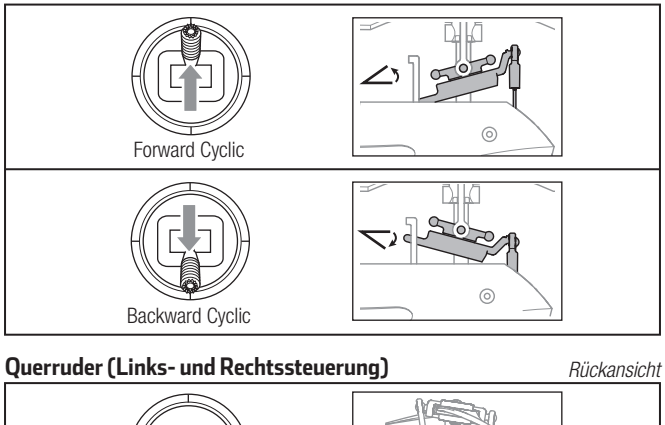

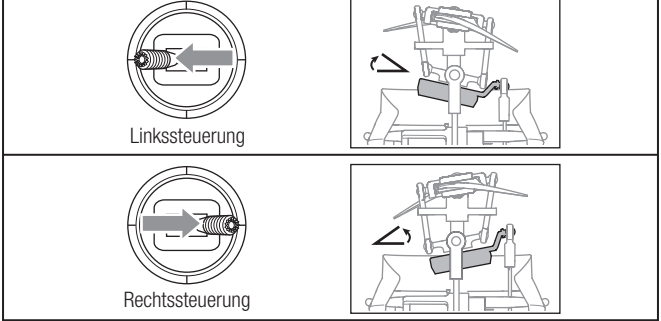

# **Einführung in die Hauptsteuerfunktionen**

Wenn Ihnen die Steuerung Ihres mSR S noch nicht geläufig ist, nehmen Sie sich bitte ein paar Minuten Zeit, um sich mit ihr vertraut zu machen, bevor Sie Ihren ersten Flug versuchen.

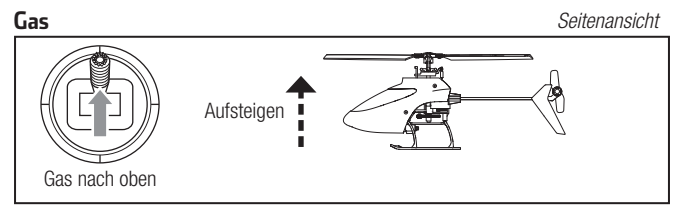

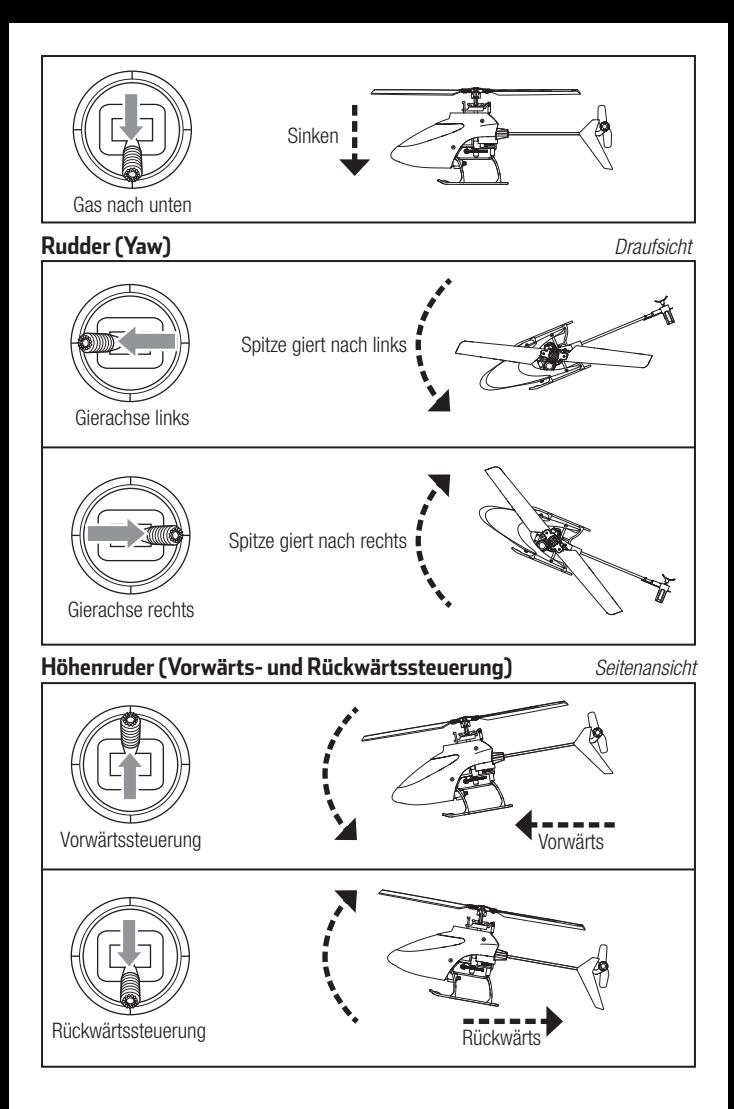

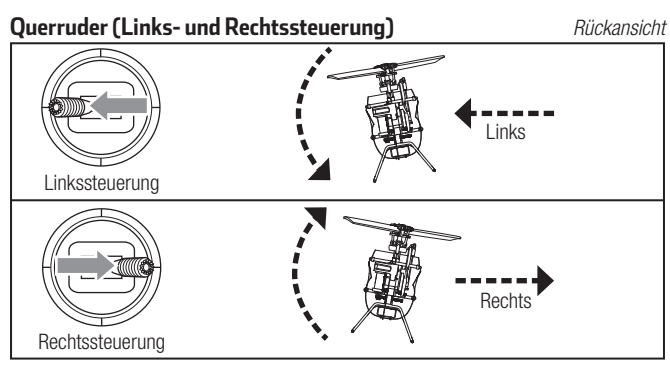

# **Fliegen des mSR S**

Bitte beachten Sie lokale Bestimmungen bevor Sie sich einen Platz zum fliegen aussuchen. Wir empfehlen den Hubschrauber draußen nur bei leichtem Wind oder in einer großen Halle zu fliegen. Vermeiden Sie es grundsätzlich in der Nähe von Häusem. Bäumen oder Leitungen zu fliegen. Meiden Sie bitte auch gut besuchte Plätze wie belebte Parks, Schulhöfe oder Fußballfelder. Das beste ist es von einer glatten Oberfläche zu starten auf der das Modell etwas rutschen kann ohne umzukippen. Lassen Sie den Hubschrauber einen halben Meter über dem Boden schweben. Das Heck sollte dabei zu ihnen zeigen. Das erleichtert bei den ersten Flügen die Kontrolle. Die Freigabe des Steuerknüppels bei niedrigen oder hohen Schräglagen ermöglicht das selbstständige Ausrichten des Hubschraubers. Durch das Aktivieren des Notschalters geht der Hubschrauber schnell in den Horizontalflug über. Bei Orientierungslosigkeit den Gashebel langsam senken, um sanft zu landen. Während der ersten Flüge mit dem Modell nur starten, landen und über einem Punkt schweben.

Die typische Flugzeit für die mitgelieferten Akkus beträgt je nach dem Zustand der Akkus und des Flugstils 4-5 Minuten.

# **Starten**

Stellen Sie das Modell auf eine flache ebene Oberfläche die frei von Hindernissen ist und treten Sie 10 Meter zurück. Erhöhen Sie langsam das Gas bis das Modell ca. einen halben Meter über Grund schwebt.

# **Schwebeflug**

Versuchen Sie den Hubschrauber mit kleinen Steuerkorrekturen auf der Stelle schweben zu lassen. Bei wenig Wind sollte das Modell so gut wie keine Steuerkorrekturen benötigen. Wird der Steuerknüppel nach der Eingabe wieder in die Mitte gestellt, sollte sich das Modell selbständig ausleveln. Der Hubschrauber könnte sich durch seine Masseträgheit dabei etwas in die entgegengesetzte Richtung bewegen. Sie können diese Bewegung durch eine Steuerbewegung in die entgegengesetzte Richtung beenden.

Verwenden Sie die Trimmungen auf dem Sender nicht um ein Abdriften zu kompensieren. Sollte der Hubschrauber einen stationären Schwebeflug nicht halten führen Sie eine Driftkalibrierung durch. Haben Sie sich mit dem Schwebeflug vertraut gemacht, fliegen Sie den Hubschrauber zu verschiedene Positionen. Das Heck sollte dabei immer ihnen zugewand sein. Lassen Sie den Hubschrauber dabei etwas steigen und sinken und machen sich so mit der Gas /Pitch Funktion weiter vertraut. Haben Sie das gemeistert können Sie beginnen das Heck zu drehen und so den Hubschrauber in verschiedene Richtungen zu fliegen. Sie sollten dabei immer berücksichtigen, dass sich die notwendige Steuereingaben mit dem Hubschrauber bewegen. So bringt der der Steuerbefehl Nicken /Vorwärts unabhängig von der Position des Hubschraubers immer die Nase des Hubschraubers zum nicken.

# **Niederspannungsabschaltung (LVC)**

Die Niederspannungsabschaltung reduziert die Motorleistung wenn die Akkuspannung nachlässt. Wird die Motorleistung weniger und es blinkt die LED auf dem Regler (ESC), landen Sie bitte unverzüglich und laden den Flugakku wieder auf.

Bitte beachten Sie, dass die Niederspannungsabschaltung den Akku nicht vor Tiefentladung während der Lagerung schützt.

### **HINWEIS:** Das wiederholte Fliegen bei Niedrigtrennspannung kann zu Schäden am Akku führen.

# **Landen**

Reduzieren Sie im niedrigen Schwebeflug das Gas um zu landen. Trennen Sie nach der Landung den Akku und nehmen ihn aus dem Hubschrauber um eine Tiefentladung zu vermeiden. Laden Sie den Akku vor dem Einlagern und achten während der Lagerung darauf, dass die Akkuspannung nicht unter 3Volt per Zelle fällt.

### **Flugmodes**

Der mit der RTF-Version des mSR S mitgelieferten MLP4-Senders kann auf die Modi Stabilität, niedriger Winkel und Agilität zugreifen. Siehe Abschnitt zu den RTF-Sendersteuerungen zum Ändern der Flugmodi.

Die nachfolgend angegebenen Schalterpositionen sind für die laut dem Abschnitt zum Einrichten des Senders (BNF) programmierten BNF-Sender. Die Beschreibung der Modi ist für die RTF- und BNF-Version gleich.

**Stabilitätsmodus:** Die Empfänger-LED leuchtet durchgängig blau.

Niedriger Winkel (Schalterposition 0): Dieser Flugmodus ermöglicht eine niedrige Schräglage und langsamere Fluggeschwindigkeit. Wenn der Steuerknüppel losgelassen wird, wird sich das Modell selbst ausrichten.

- Hoher Winkel (Schalterposition 1): Dieser Flugmodus ermöglicht eine hohe Schräglage und schnellere Fluggeschwindigkeit. Wenn der Steuerknüppel losgelassen wird, wird sich das Modell selbst ausrichten.
- **Agilitätsmodus** (Schalterposition 2): Die Empfänger-LED leuchtet durchgängig rot. Die Schräglage ist nicht begrenzt. Wenn der Steuerknüppel losgelassen wird, wird sich das Modell nicht selbst ausrichten.

# **Drift kalibrierung**

Der Hubschrauber wurde vor dem Versand werksseitig kalibriert. Das Modell auf lose Bauteile oder Schäden überprüfen, wenn der Hubschrauber im Laufe der Zeit einen Drift entwickelt oder als Ergebnis eines Absturzes. Ist das Modell frei von Schäden, das nachfolgende Kalibrierungsverfahren befolgen. Vor dem Beginn des Kalibrierungsverfahrens die Flug-Akkus vollständig laden.

Kalibrieren des Blade mSR S:

- 1. Sender einschalten.
- 2. Hubschrauber einschalten.
- 3. Den Flugmodus auf Stabilität und niedrigen Winkel einstellen
- 4. Die Senderknüppel in die unteren äußeren Ecken wie abgebildet bewegen. Wenn die roten und blauen LEDs auf der Hauptsteuertafel durchgängig aufleuchtet, ist der Kalibrierungsmodus aktiviert.

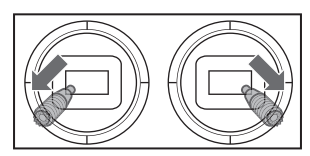

- 5. Die Knüppel loslassen.
- 6. Den Gashebel langsam bewegen, um den Hubschrauber in einen niedrigen Schwebflug zu bringen. Die roten und blauen LEDs leuchten durchgängig auf, um anzuzeigen, dass der Kalibrierungsvorgang begonnen hat. Das Schweben für etwa 15 Sekunden halten und dabei so wenig wie möglich eine Steuereingabe einsetzen, um den Hubschrauber ruhig zu halten.
- 7. Den Hubschrauber durch Senken des Gashebels landen.
- 8. Nach dem Landen den Bindungsschalter betätigen, um den Kalibrierungsvorgang abzuschließen. Die LED leuchtet durchgängig blau.

# **Kontrollen nach dem Flug und Wartung**

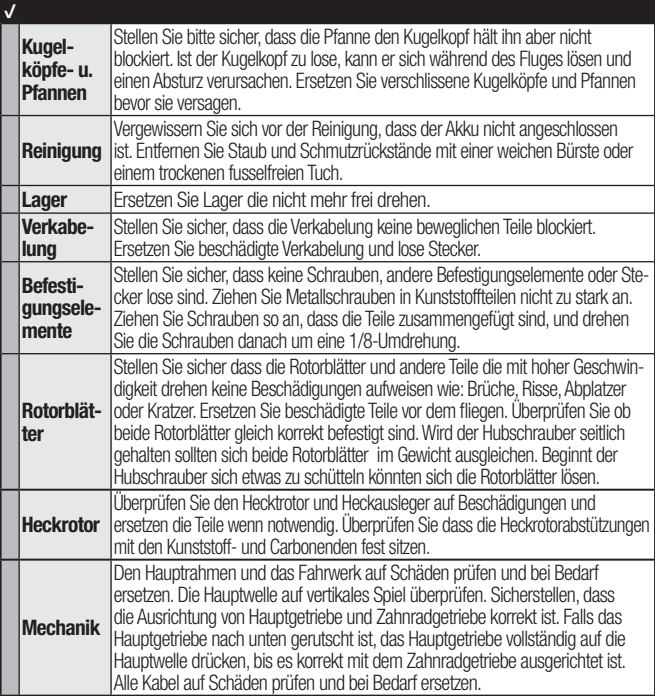

# **Leitfaden zur Problemlösung**

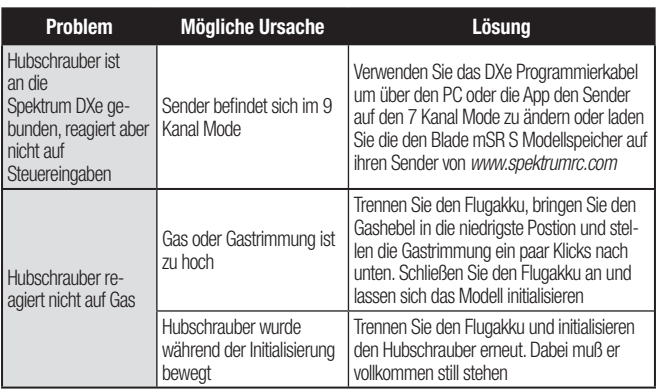

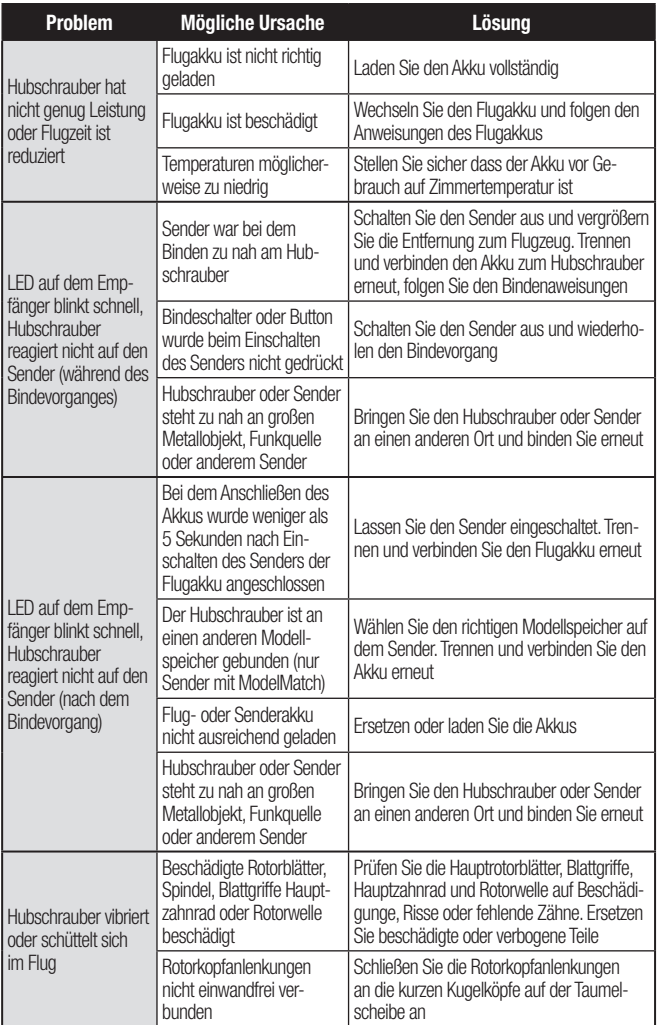

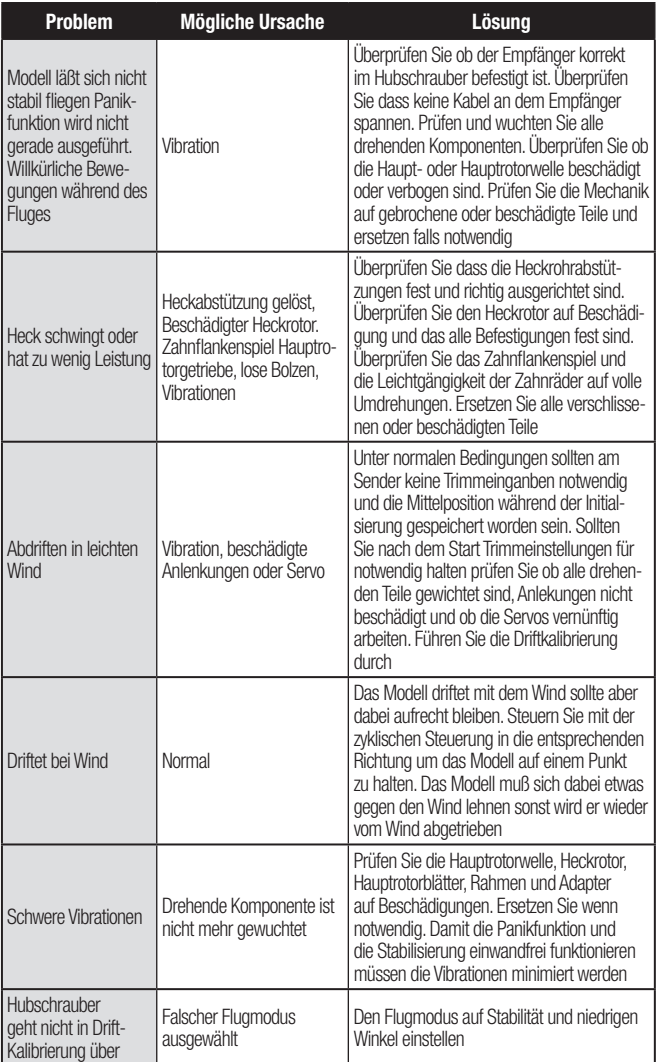

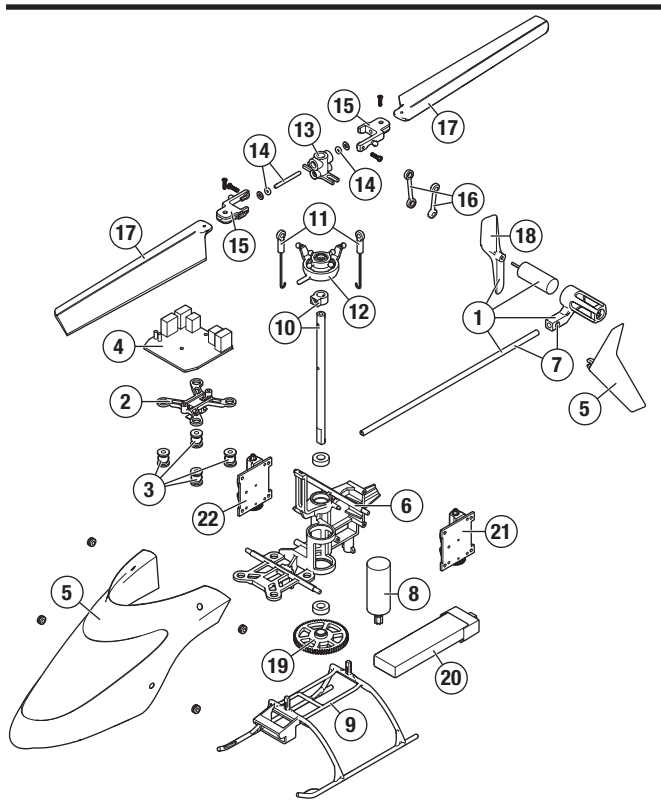

# **Teileliste**

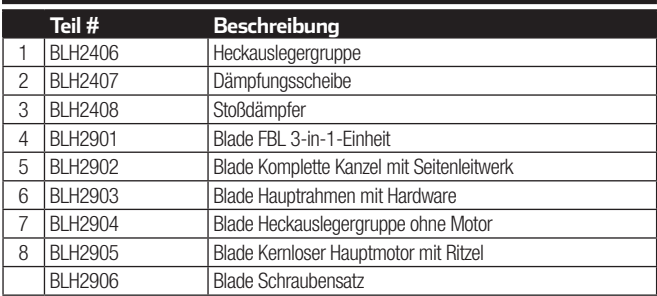

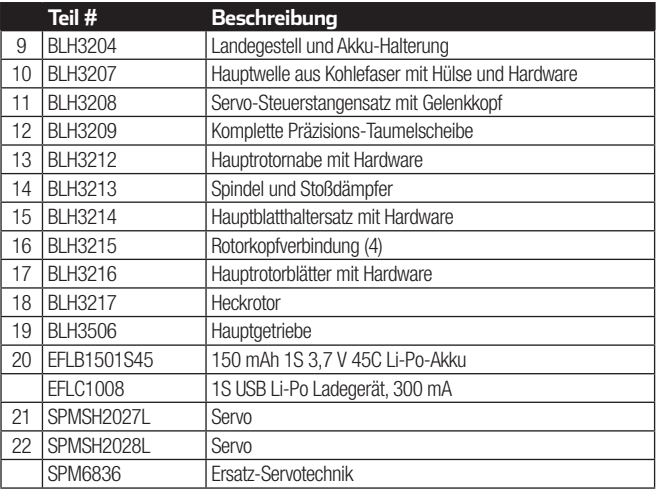

# **Optionsteile**

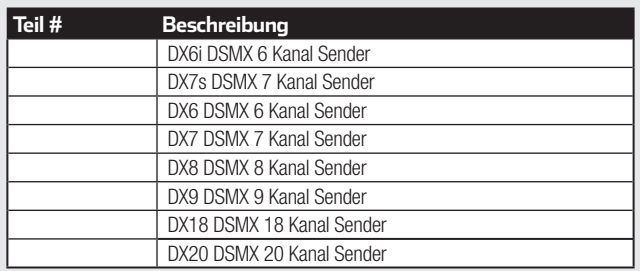

# **Garantie und Service Informationen**

#### **Warnung**

Ein ferngesteuertes Modell ist kein Spielzeug. Es kann, wenn es falsch eingesetzt wird, zu erheblichen Verletzungen bei Lebewesen und Beschädigungen an Sachgütern führen. Betreiben Sie Ihr RC-Modell nur auf freien Plätzen und beachten Sie alle Hinweise der Bedienungsanleitung des Modells wie auch der Fernsteuerung.

#### **Garantiezeitraum**

Exklusive Garantie Horizon Hobby LLC (Horizon) garantiert, dass dasgekaufte Produkt frei von Material- und Montagefehlern ist. Der Garantiezeitraum entspricht den gesetzlichen Bestimmung des Landes, in dem das Produkt erworben wurde. In Deutschland beträgt der Garantiezeitraum 6 Monate und der Gewährleistungszeitraum 18 Monate nach dem Garantiezeitraum.

### **Einschränkungen der Garantie**

- (a) Die Garantie wird nur dem Erstkäufer (Käufer) gewährt und kann nicht übertragen werden. Der Anspruch des Käufers besteht in der Reparatur oder dem Tausch im Rahmen dieser Garantie. Die Garantie erstreckt sich ausschließlich auf Produkte, die bei einem autorisierten Horizon Händler erworben wurden. Verkäufe an dritte werden von dieser Garantie nicht gedeckt. Garantieansprüche werden nur angenommen, wenn ein gültiger Kaufnachweis erbracht wird. Horizon behält sich das Recht vor, diese Garantiebestimmungen ohne Ankündigung zu ändern oder modifizieren und widerruft dann bestehende Garantiebestimmungen.
- (b) Horizon übernimmt keine Garantie für die Verkaufbarkeit des Produktes, die Fähigkeiten und die Fitness des Verbrauchers für einen bestimmten Einsatzzweck des Produktes. Der Käufer allein ist dafür verantwortlich, zu prüfen, ob das Produkt seinen Fähigkeiten und dem vorgesehenen Einsatzzweck entspricht.
- (c) Ansprüche des Käufers ¬ Es liegt ausschließlich im Ermessen von Horizon, ob das Produkt, bei dem ein Garantiefall festgestellt wurde, repariert oder ausgetauscht wird. Dies sind die exklusiven Ansprüche des Käufers, wenn ein Defekt festgestellt wird.

Horizon behält sich vor, alle eingesetzten Komponenten zu prüfen, die in den Garantiefall einbezogen werden können. Die Entscheidung zur Reparatur oder zum Austausch liegt nur bei Horizon. Die Garantie schließt kosmetische Defekte oder Defekte, hervorgerufen durch höhere Gewalt, falsche Behandlung des Produktes, falscher Einsatz des Produktes, kommerziellen Einsatz oder Modifikationen irgendwelcher Art aus.

Die Garantie schließt Schäden, die durch falschen Einbau, falsche Handhabung, Unfälle, Betrieb, Service oder Reparaturversuche, die nicht von Horizon ausgeführt wurden aus.

Ausgeschlossen sind auch Fälle die bedingt durch (vii) eine Nutzung sind, die gegen geltendes Recht, Gesetze oder Regularien verstoßen haben. Rücksendungen durch den Käufer direkt an Horizon oder eine seiner Landesvertretung bedürfen der Schriftform.

#### **Schadensbeschränkung**

Horizon ist nicht für direkte oder indirekte Folgeschäden, Einkommensausfälle oder kommerzielle Verluste, die in irgendeinem Zusammenhang mit dem Produkt stehen verantwortlich, unabhängig ab ein Anspruch im Zusammenhang mit einem Vertrag, der Garantie oder der Gewährleistung erhoben werden. Horizon wird darüber hinaus keine Ansprüche aus einem Garantiefall akzeptieren, die über den individuellen Wert des Produktes hinaus gehen. Horizon hat keinen Einfluss auf den Einbau, die Verwendung oder die Wartung des Produktes oder etwaiger Produktkombinationen, die vom Käufer gewählt werden. Horizon übernimmt keine Garantie und akzeptiert keine Ansprüche für in der folge auftretende Verletzungen oder Beschädigungen. Mit der Verwendung und dem Einbau des Produktes akzeptiert der Käufer alle aufgeführten Garantiebestimmungen ohne Einschränkungen und Vorbehalte.

Wenn Sie als Käufer nicht bereit sind, diese Bestimmungen im Zusammenhang mit der Benutzung des Produktes zu akzeptieren, werden Sie gebeten, dass Produkt in unbenutztem Zustand in der Originalverpackung vollständig bei dem Verkäufer zurückzugeben.

#### **Sicherheitshinweise**

Dieses ist ein hochwertiges Hobby Produkt und kein Spielzeug. Es muss mit Vorsicht und Umsicht eingesetzt werden und erfordert einige mechanische wie auch mentale Fähigkeiten. Ein Versagen, das Produkt sicher und umsichtig zu betreiben kann zu Verletzungen von Lebewesen und Sachbeschädigungen erheblichen Ausmaßes führen. Dieses Produkt ist nicht für den Gebrauch durch Kinder ohne die Aufsicht eines Erziehungsberechtigten vorgesehen. Die Anleitung enthält Sicherheitshinweise und Vorschriften sowie Hinweise für die Wartung und den Betrieb des Produktes. Es ist unabdingbar, diese Hinweise vor der ersten Inbetriebnahme zu lesen und zu verstehen. Nur so kann der falsche Umgang verhindert und Unfälle mit Verletzungen und Beschädigungen vermieden werden.

#### **Fragen, Hilfe und Reparaturen**

Ihr lokaler Fachhändler und die Verkaufstelle können eine Garantiebeurteilung ohne Rücksprache mit Horizon nicht durchführen. Dies gilt auch für Garantiereparaturen. Deshalb kontaktieren Sie in einem solchen Fall den Händler, der sich mit Horizon kurz schließen wird, um eine sachgerechte Entscheidung zu fällen, die Ihnen schnellst möglich hilft.

#### **Wartung und Reparatur**

Muss Ihr Produkt gewartet oder repariert werden, wenden Sie sich entweder an Ihren Fachhändler oder direkt an Horizon.

Rücksendungen / Reparaturen werden nur mit einer von Horizon vergebenen RMA Nummer bearbeitet. Diese Nummer erhalten Sie oder ihr Fachhändler vom technischen Service. Mehr Informationen dazu erhalten Sie im Serviceportal unter www. Horizonhobby.de oder telefonisch bei dem technischen Service von Horizon.

Packen Sie das Produkt sorgfältig ein. Beachten Sie, dass der Originalkarton in der Regel nicht ausreicht, um beim Versand nicht beschädigt zu werden. Verwenden Sie einen Paketdienstleister mit einer Tracking Funktion und Versicherung, da Horizon bis zur Annahme keine Verantwortung für den Versand des Produktes übernimmt. Bitte legen Sie dem Produkt einen Kaufbeleg bei, sowie eine ausführliche Fehlerbeschreibung und eine Liste aller eingesendeten Einzelkomponenten. Weiterhin benötigen wir die vollständige Adresse, eine Telefonnummer für Rückfragen, sowie eine Email Adresse.

#### **Garantie und Reparaturen**

Garantieanfragen werden nur bearbeitet, wenn ein Originalkaufbeleg von einem autorisierten Fachhändler beiliegt, aus dem der Käufer und das Kaufdatum hervorgeht. Sollte sich ein Garantiefall bestätigen wird das Produkt repariert oder ersetzt. Diese Entscheidung obliegt einzig Horizon Hobby.

#### **Kostenpflichtige Reparaturen**

Liegt eine kostenpflichtige Reparatur vor, erstellen wir einen Kostenvoranschlag, den wir Ihrem Händler übermitteln. Die Reparatur wird erst vorgenommen, wenn wir die Freigabe des Händlers erhalten. Der Preis für die Reparatur ist bei Ihrem Händler zu entrichten. Bei kostenpflichtigen Reparaturen werden mindestens 30 Minuten Werkstattzeit und die Rückversandkosten in Rechnung gestellt. Sollten wir nach 90 Tagen keine Einverständniserklärung zur Reparatur vorliegen haben, behalten wir uns vor, das Produkt zu vernichten oder anderweitig zu verwerten. **ACHTUNG: Kostenpflichtige Reparaturen nehmen wir nur für Elektronik und Motoren vor. Mechanische Reparaturen, besonders bei Hubschraubern und RC-Cars sind extrem aufwendig und müssen deshalb vom Käufer selbst vorgenommen werden.** 10/15

# **Garantie und Service Kontaktinformationen**

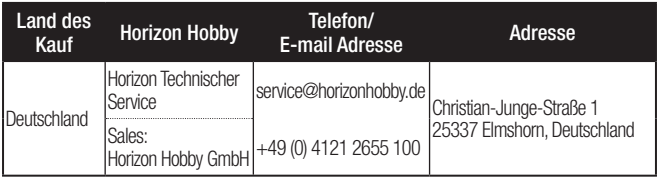

# **Rechtliche Informationen für die Europäische Union**

**EU Konformitätserklärung**  F **RTF:**

Horizon LLC erklärt hiermit, dass dieses Produkt konform zu den essentiellen Anforderungen der R&TTE, EMC, und RED Direktive ist.

### **BNF:**

Horizon LLC erklärt hiermit, dass dieses Produkt konform zu den essentiellen Anforderungen der RED und EMC Direktive ist.

Eine Kopie der Konformitätserklärung ist online unter folgender Adresse verfügbar : http://www.horizonhobby.com/content/support-render-compliance.

### **Anweisungen zur Entsorgung von Elektro-und Elektronik-Altgeräten für Benutzer in der Europäischen Union**

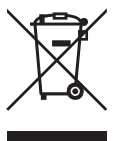

Dieses Produkt darf nicht zusammen mit anderem Abfall entsorgt werden. Stattdessen ist der Benutzer dafür verantwortlich, unbrauchbare Geräte durch Abgabe bei einer speziellen Sammelstelle für das Recycling von unbrauchbaren elektrischen und elektronischen Geräten zu entsorgen. Die separate Sammlung und das Recycling von unbrauchbaren Geräten zum Zeitpunkt der Entsorgung hilft, natürliche Ressourcen zu bewahren und sicherzustellen, dass Geräte auf eine

Weise wiederverwertet werden, bei der die menschliche Gesundheit und die Umwelt geschützt werden. Weitere Informationen dazu, wo Sie unbrauchbare Geräte zum Recycling abgeben können, erhalten Sie bei lokalen Ämtern, bei der Müllabfuhr für Haushaltsmüll sowie dort, wo Sie das Produkt gekauft haben.

©2016 Horizon Hobby, LLC Blade, E-Flite, BNF, the BNF logo, DSM, DSM2, DSMX, SAFE, the SAFE logo, AirWare and ModelMatch are trademarks or registered trademarks of Horizon Hobby, LLC. The Spektrum trademark is used with permission of Bachmann Industries, Inc. All other trademarks, service marks and logos are property of their respective owners. US8,672,726. Other patents pending.<br>Created 9/16 BLH2900, BLH2980 49825